Verifying Database Best Practice for "rac1db" Verifying OPTIMIZER\_DYNAMIC\_SAMPLING ...met Verifying Invalid Java Objects ...met Verifying SYSAUX tablespace existence ...met Verifying JVM configuration for database ...met Verifying Java based user in database ...met Verifying Java Role Count ...met Verifying Invalid SYS or SYSTEM Schema Objects ...met Verifying INVALID objects in the application related schemas ...met Verifying SPFILE ...met Verifying Database word size(bits) ...met Verifying Duplicate SYS or SYSTEM Schema Objects ...met Verifying MAX\_DUMP\_FILE\_SIZE ...met Verifying REMOTE LISTENER ... met Verifying Database Datafiles in Backup Mode ...met Verifying Files Needing Media Recovery ...met Verifying In-doubt Distributed Transactions ...met Verifying SYS-Owned Object Tables Check ...met Verifying Invalid Objects in dba\_registry ...met Verifying Materialized View Group Refresh Jobs ...met Verifying Materialized View Manual Group Refresh ...met Verifying Redo Log Size (MB) ...met Verifying All tablespaces are locally managed ...met Verifying Cluster Interconnects ...met Verifying CORE\_DUMP\_DESTINATION ...met Verifying database [and ASM] alert log messages indicating internal errors (ORA-00600 errors) ...met Verifying database [and ASM] alert log messages indicating internal errors (ORA-07445 errors) ...met Verifying Old trace files in background dump destination ...not met Verifying Database alert log file size ...met Verifying Automatic segment storage management ...met Verifying Average GC CR Block Receive Time ...met Verifying Average GC Current Block Receive Time ...not met Verifying Automatic Undo Management ...met Verifying FILESYSTEMIO\_OPTIONS ...not met

Verifying disk free space for Oracle Clusterware home "/u01/app/12.1.0/grid"...passed

\*\*\*\*\*\*\*\*\*\*\*\*\*\*\*\*\*\*\*\*\*\*\*\*\*\*\*\*\*\*\*\*\*\*\*\*\*\*\*\*\*\*\*\*\*\*\*\*\*\*\*\*\*\*\*\*\*\*\*\*\*\*\*\*\*\*\*\*\*\*\*\*\*\*\*\*\*\*\*\*\*\*\*\*\*\*\*\*\*\* Summary of environment \*\*\*\*\*\*\*\*\*\*\*\*\*\*\*\*\*\*\*\*\*\*\*\*\*\*\*\*\*\*\*\*\*\*\*\*\*\*\*\*\*\*\*\*\*\*\*\*\*\*\*\*\*\*\*\*\*\*\*\*\*\*\*\*\*\*\*\*\*\*\*\*\*\*\*\*\*\*\*\*\*\*\*\*\*\*\*\*\*\* Date (mm/dd/yyyy) : 02/07/2016 Time (hh:mm:ss) : 05:41:27 Cluster name : cluster1 Clusterware version : 12.1.0.2.0 Grid home : /u01/app/12.1.0/grid Grid User : grid

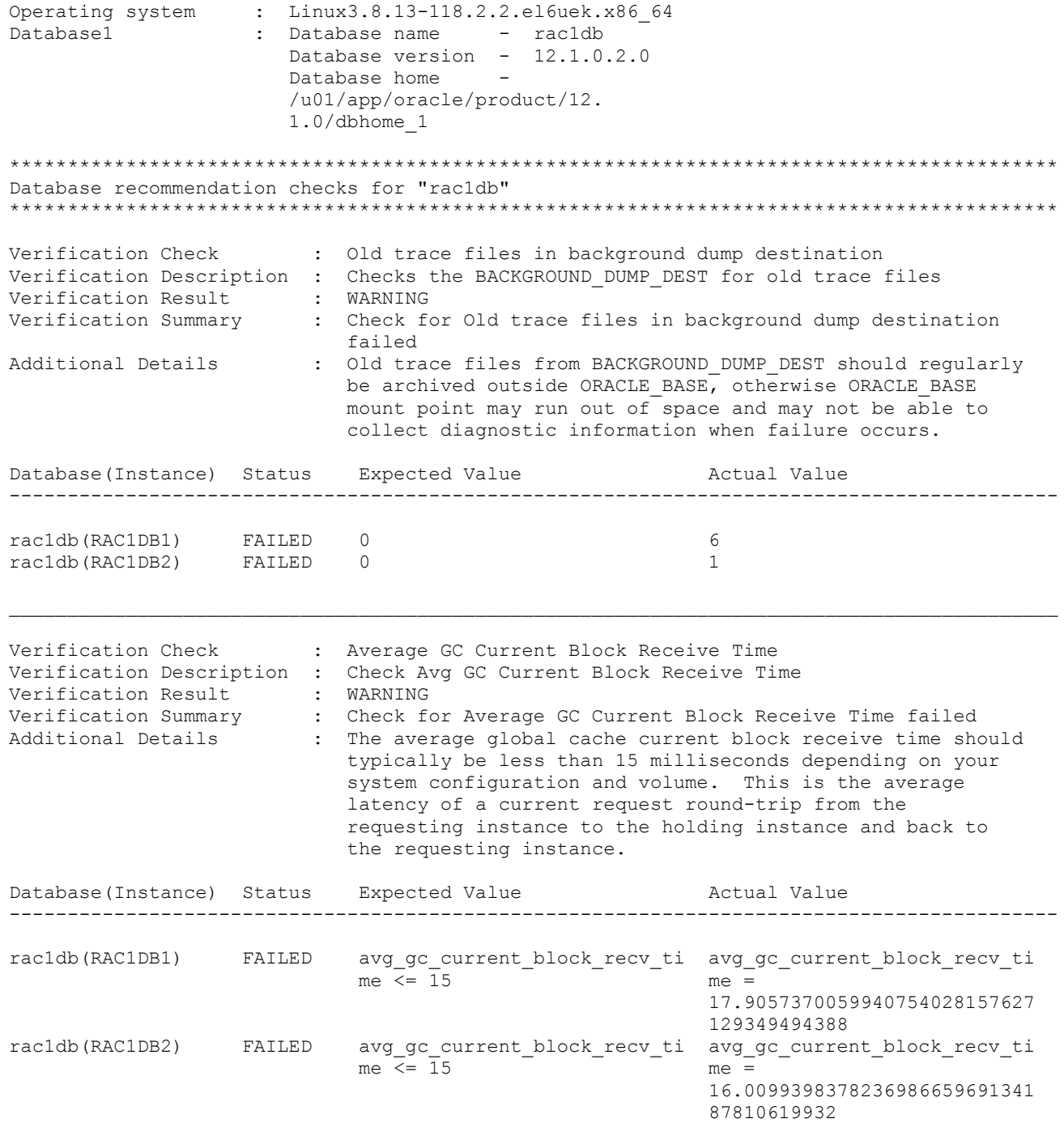

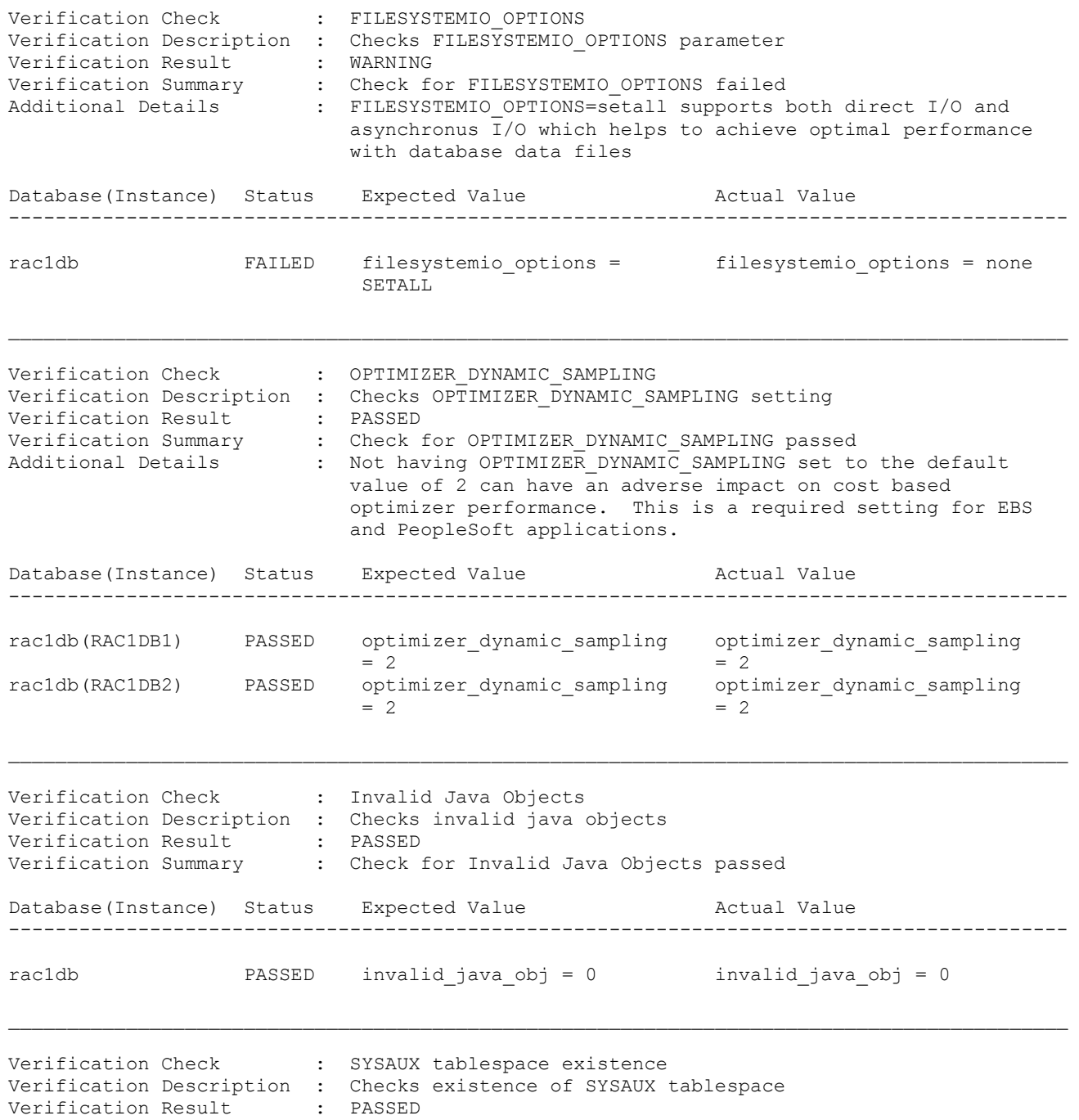

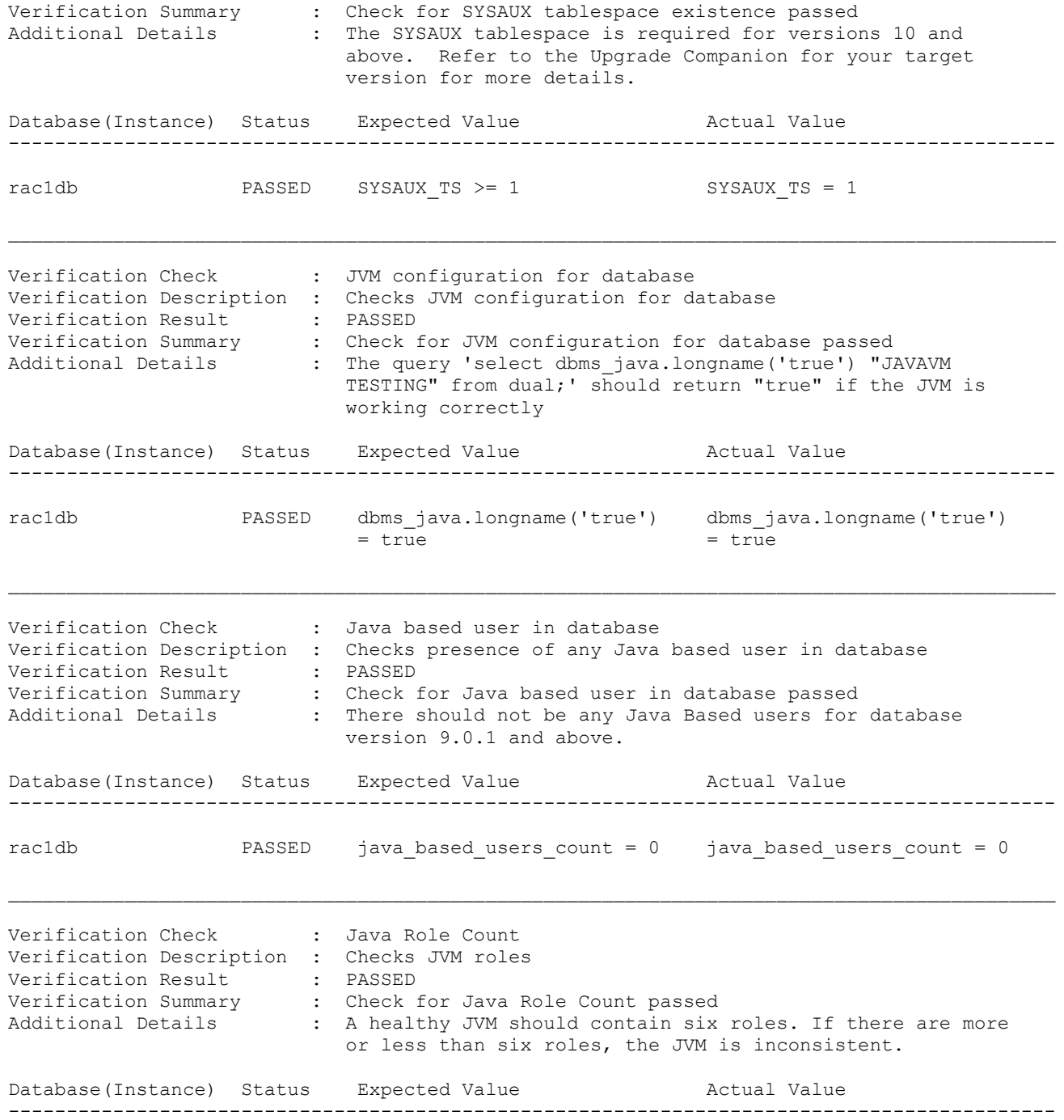

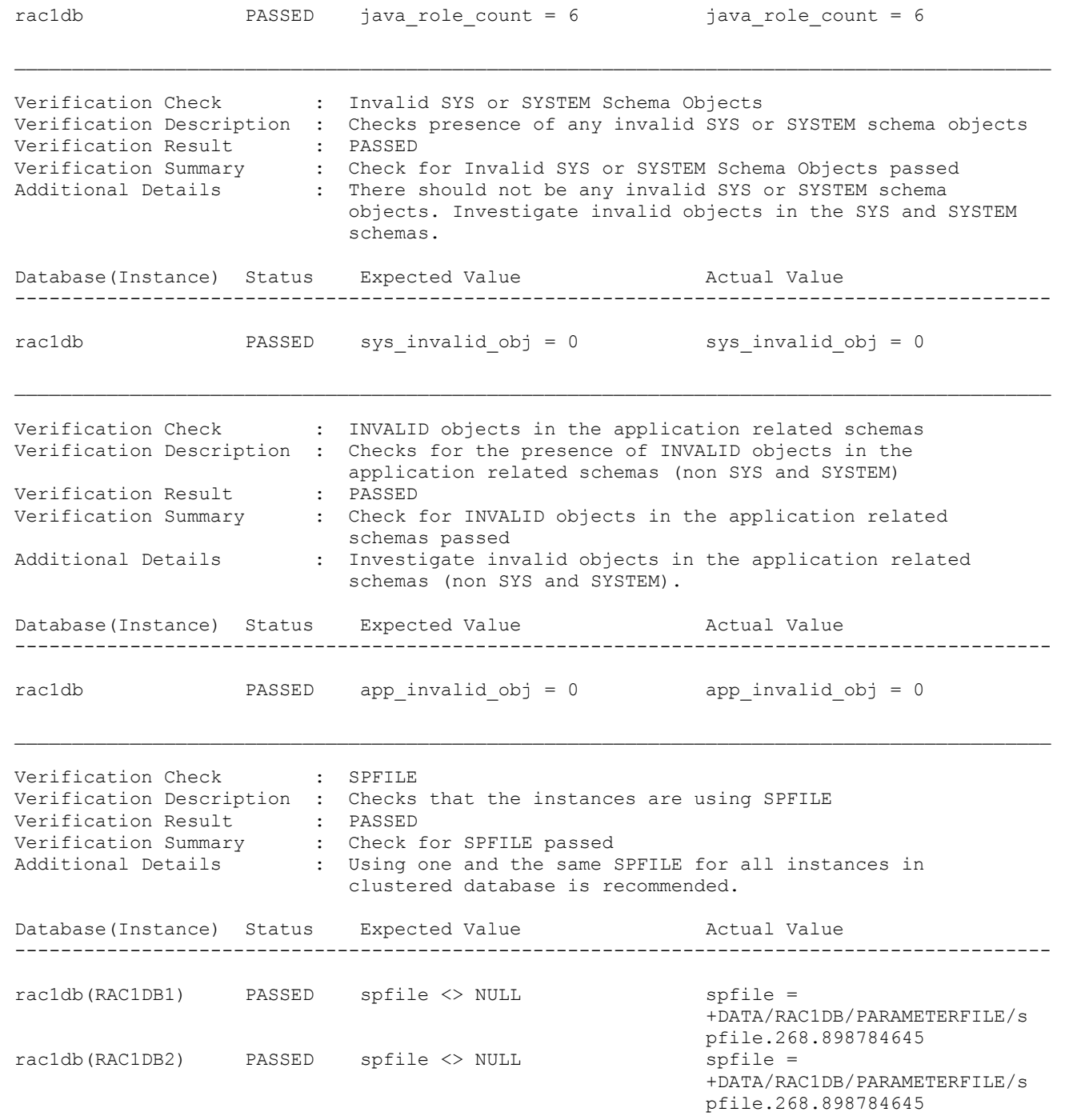

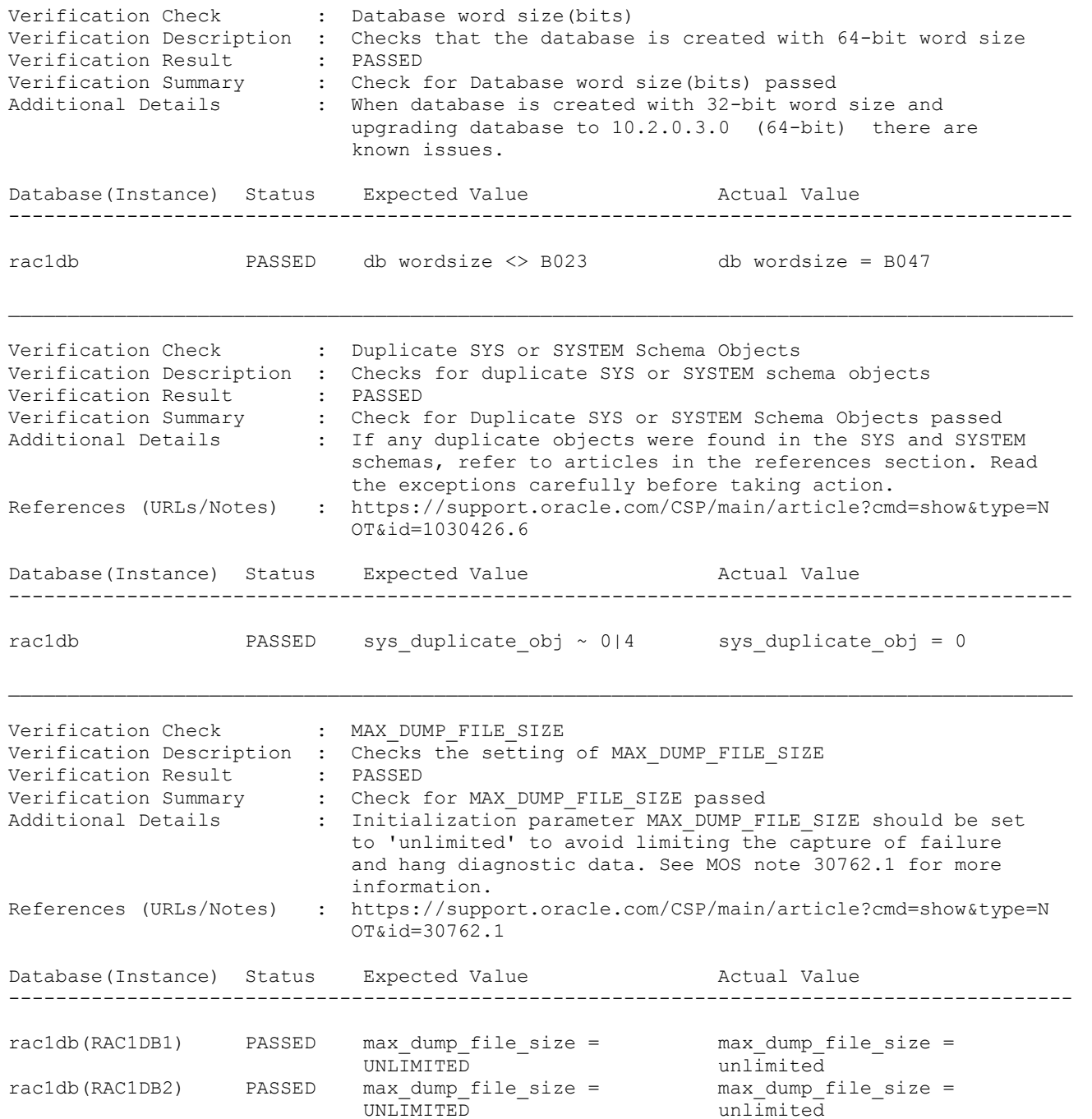

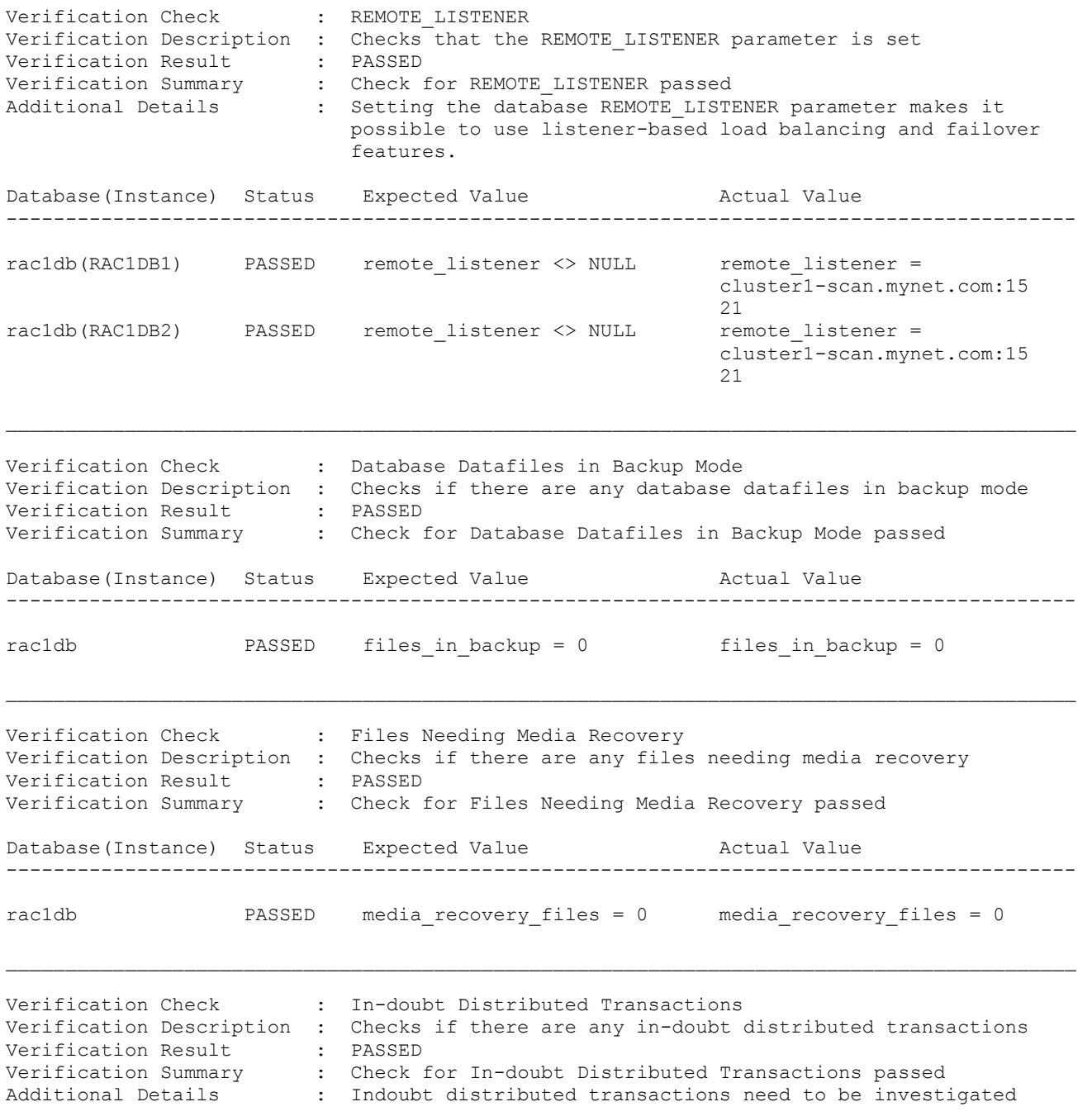

 before attempting any database upgrade. Refer the notes in the reference section for more details. Database(Instance) Status Expected Value Actual Value ----------------------------------------------------------------------------------------- rac1db PASSED indoubt dist trans = 0 indoubt dist trans = 0 Verification Check : SYS-Owned Object Tables Check Verification Description : Checks for the presence of any SYS-owned object tables Verification Result : PASSED Verification Summary : Check for SYS-Owned Object Tables Check passed Additional Details : Refer the reference section before proceeding with any upgrade. References (URLs/Notes) : https://support.oracle.com/CSP/main/article?cmd=show&type=N OT&id=579523.1 Database(Instance) Status Expected Value Actual Value ----------------------------------------------------------------------------------------- rac1db PASSED sys\_obj\_tables = 0 sys\_obj\_tables = 0 Verification Check : Invalid Objects in dba registry Verification Description : Checks for the presence of any invalid objects in dba\_registry Verification Result : PASSED Verification Summary : Check for Invalid Objects in dba\_registry passed Additional Details : Checking for invalid components and objects before upgrade. There should not be any invalid objects in the database before upgrade. Prior to upgrade, resolving invalid objects under SYS and SYSTEM is mandatory. Run \$ORACLE\_HOME/rdbms/admin/utlrp.sql to validate the invalid objects in the database and then re-execute multiple times, until there is no change in the number of invalid objects. References (URLs/Notes) : https://support.oracle.com/CSP/main/article?cmd=show&type=N OT&id=556477.1 Database(Instance) Status Expected Value Actual Value ----------------------------------------------------------------------------------------- rac1db PASSED invalid\_registry\_comp\_count invalid\_registry\_comp\_count  $= 0$   $= 0$ Verification Check : Materialized View Group Refresh Jobs Verification Description : Checks if there are any materialized view group refresh in

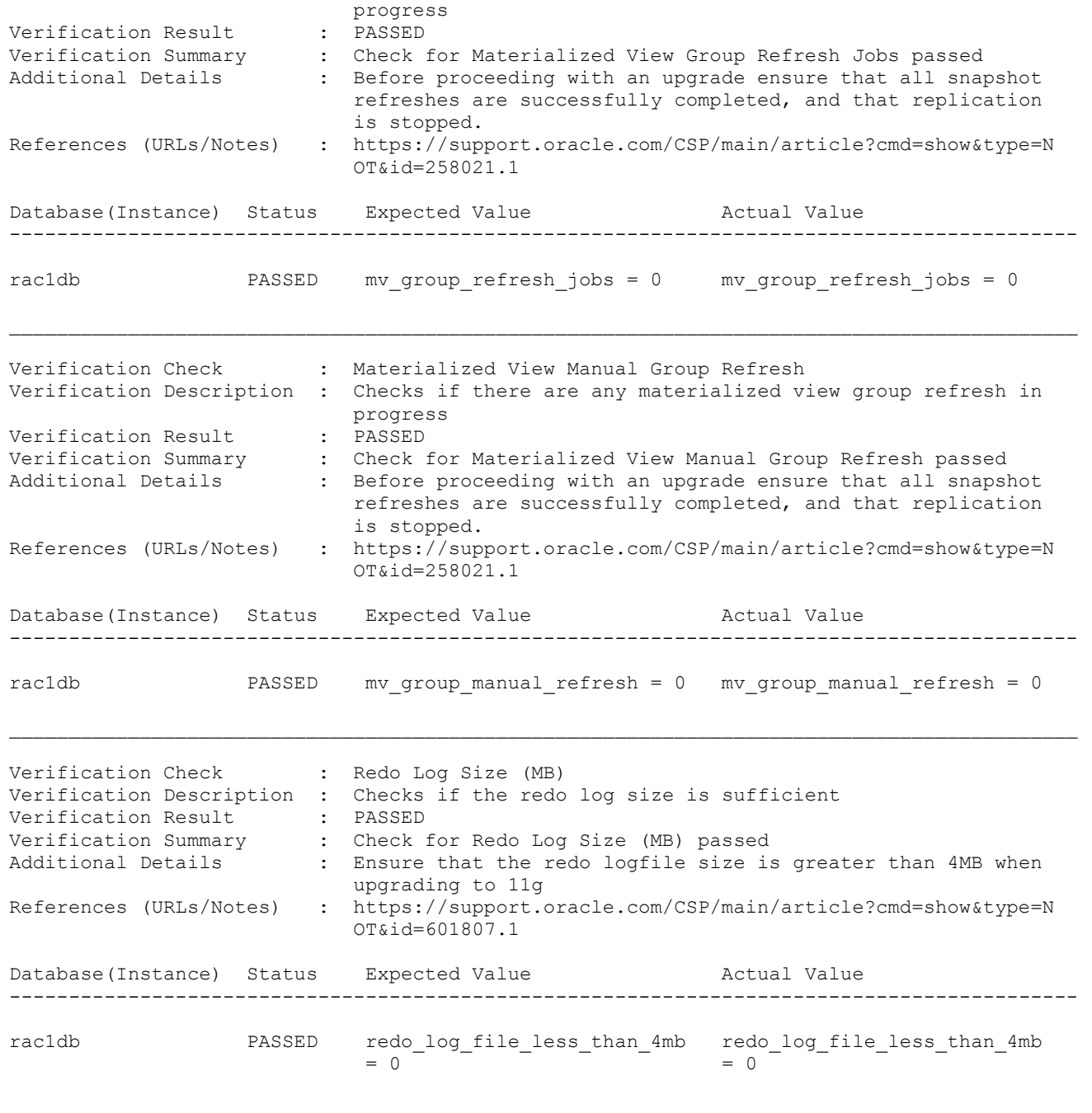

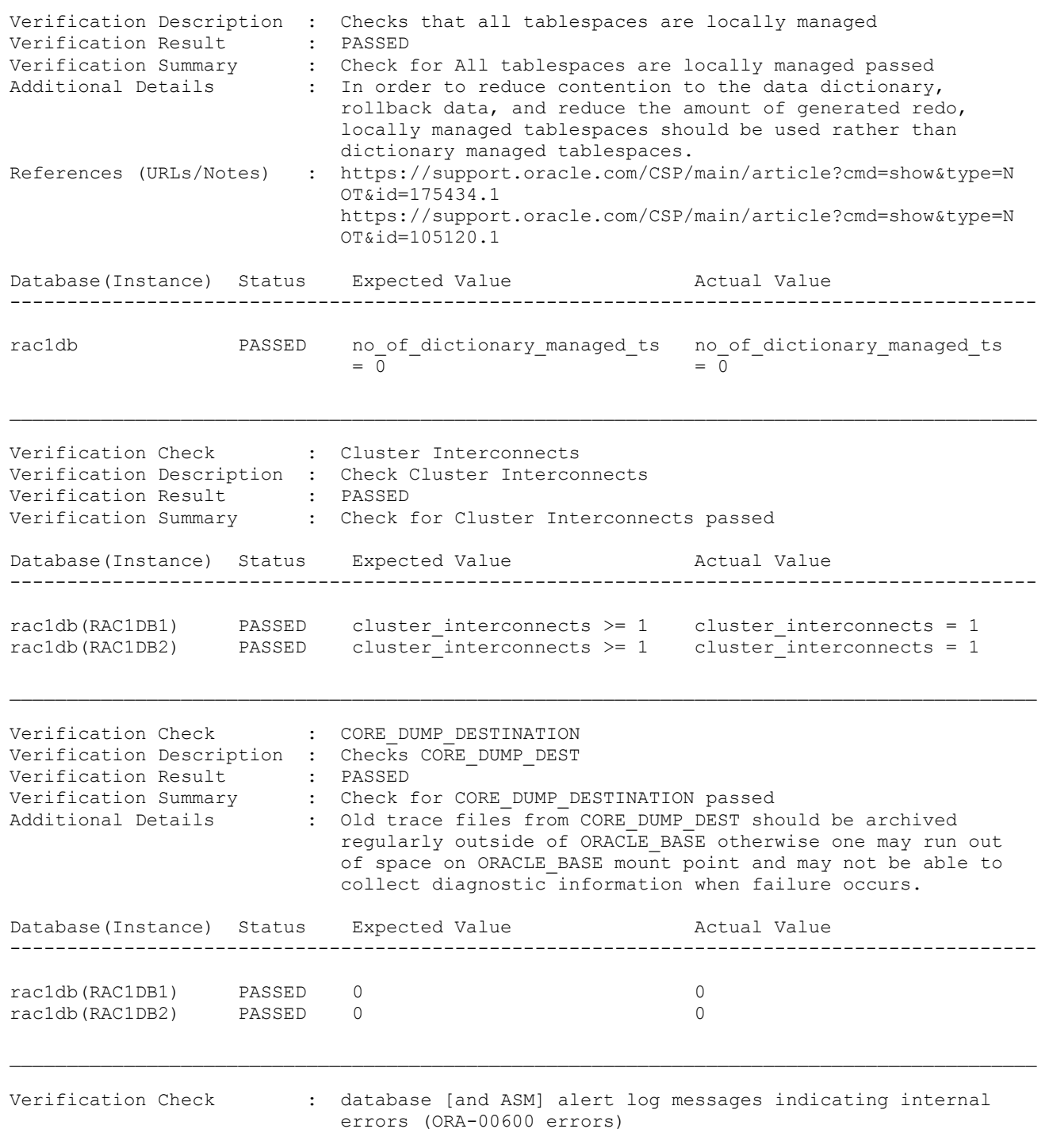

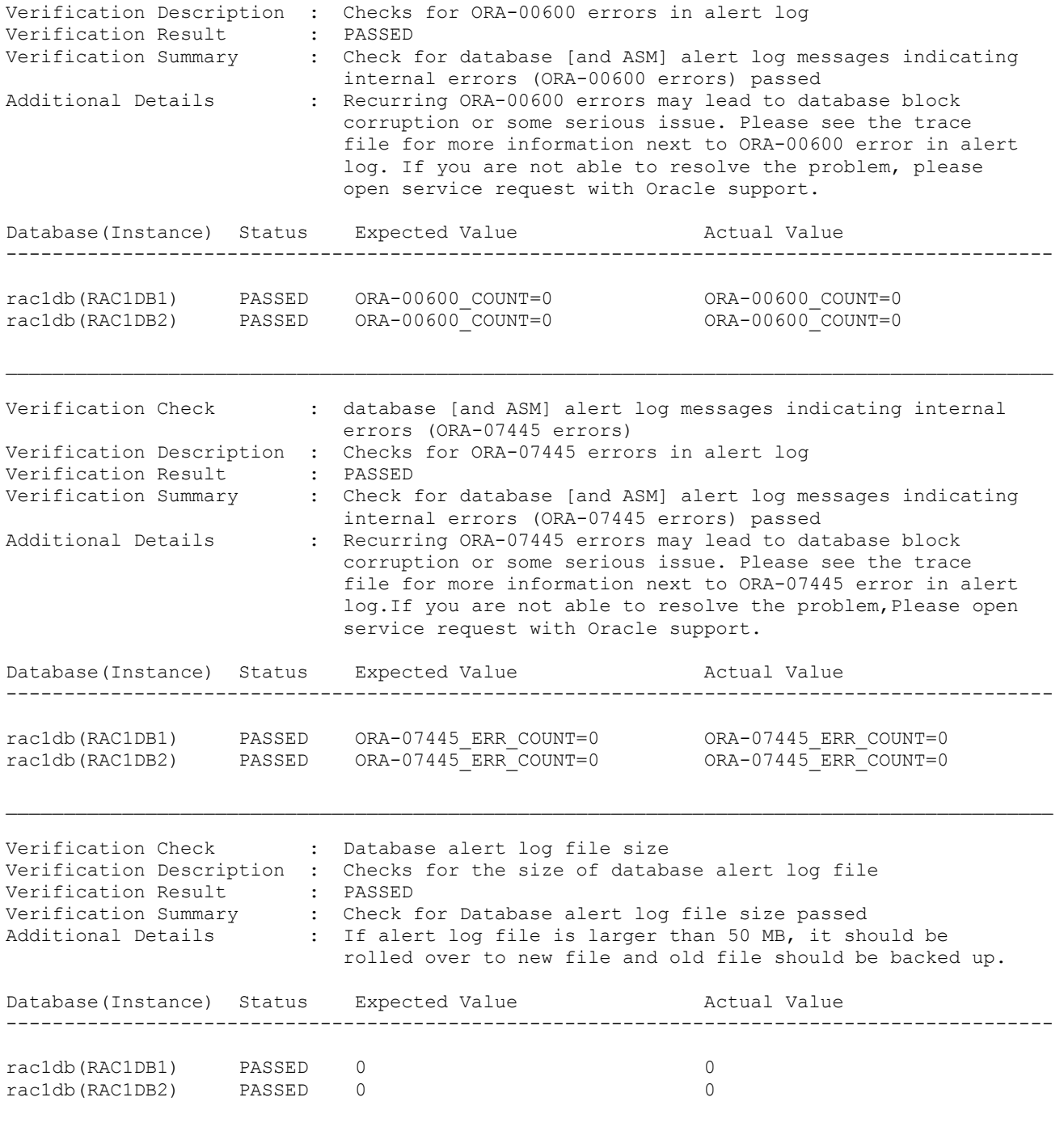

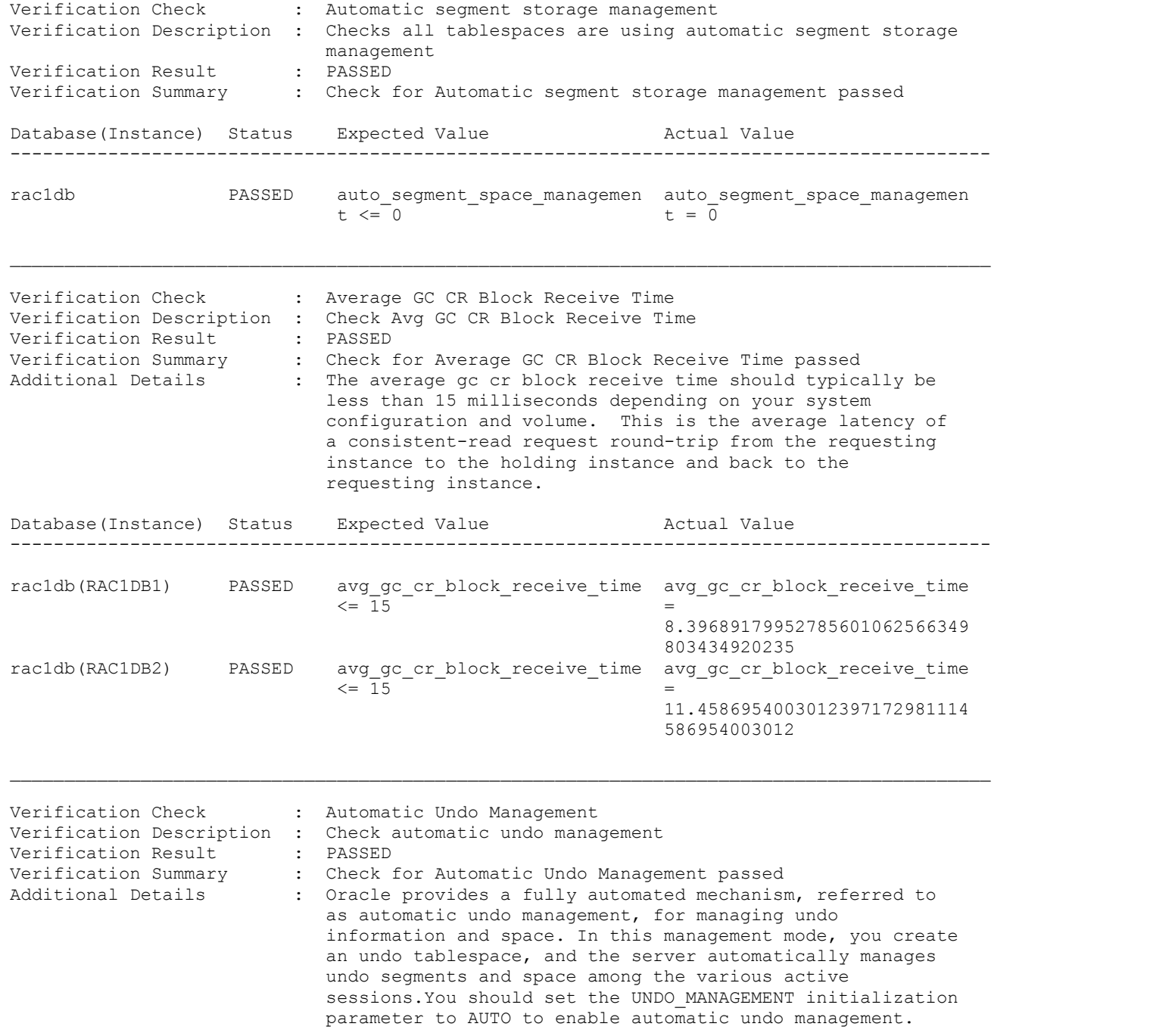

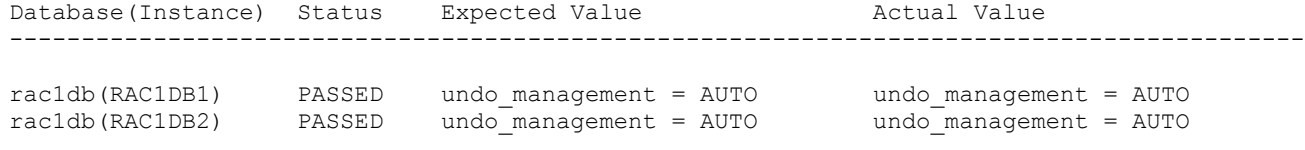